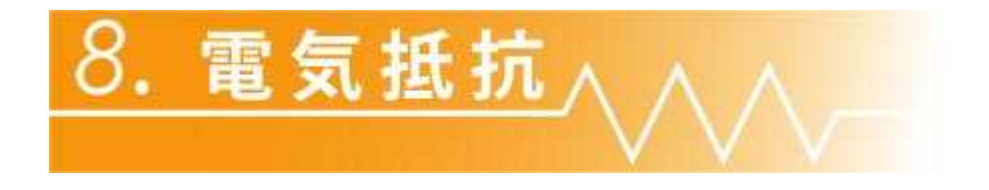

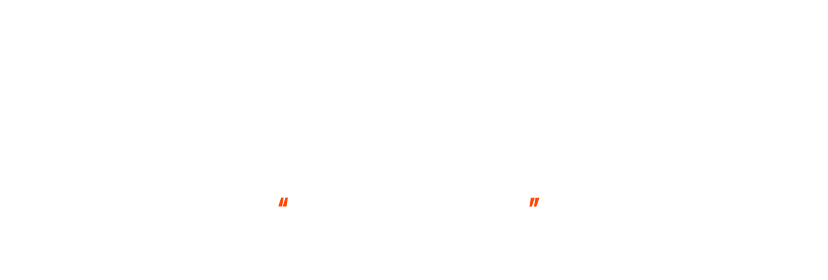

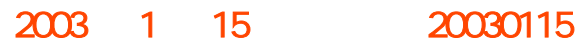

## 2. 実験の概要

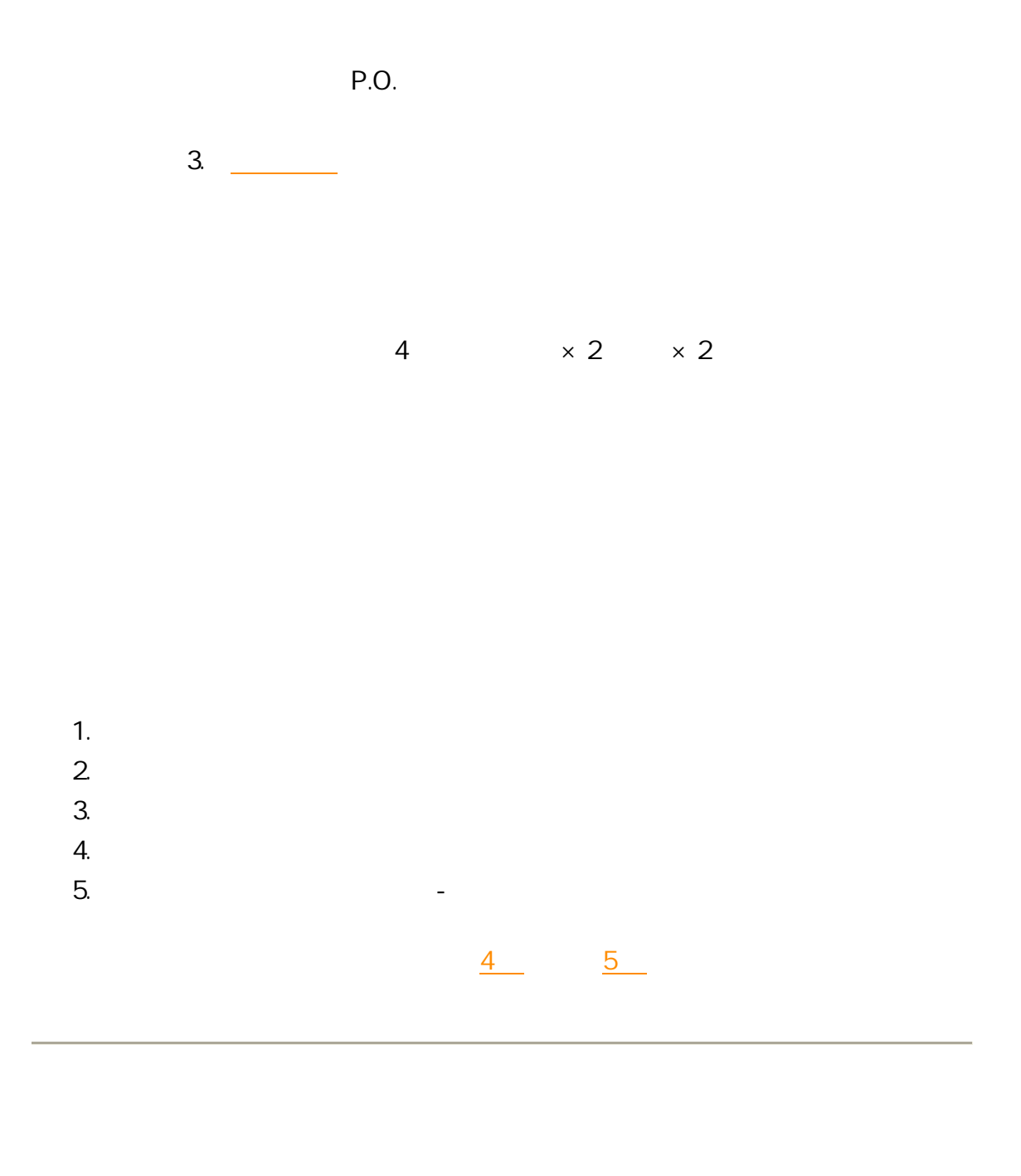

 $\overline{3}$ .

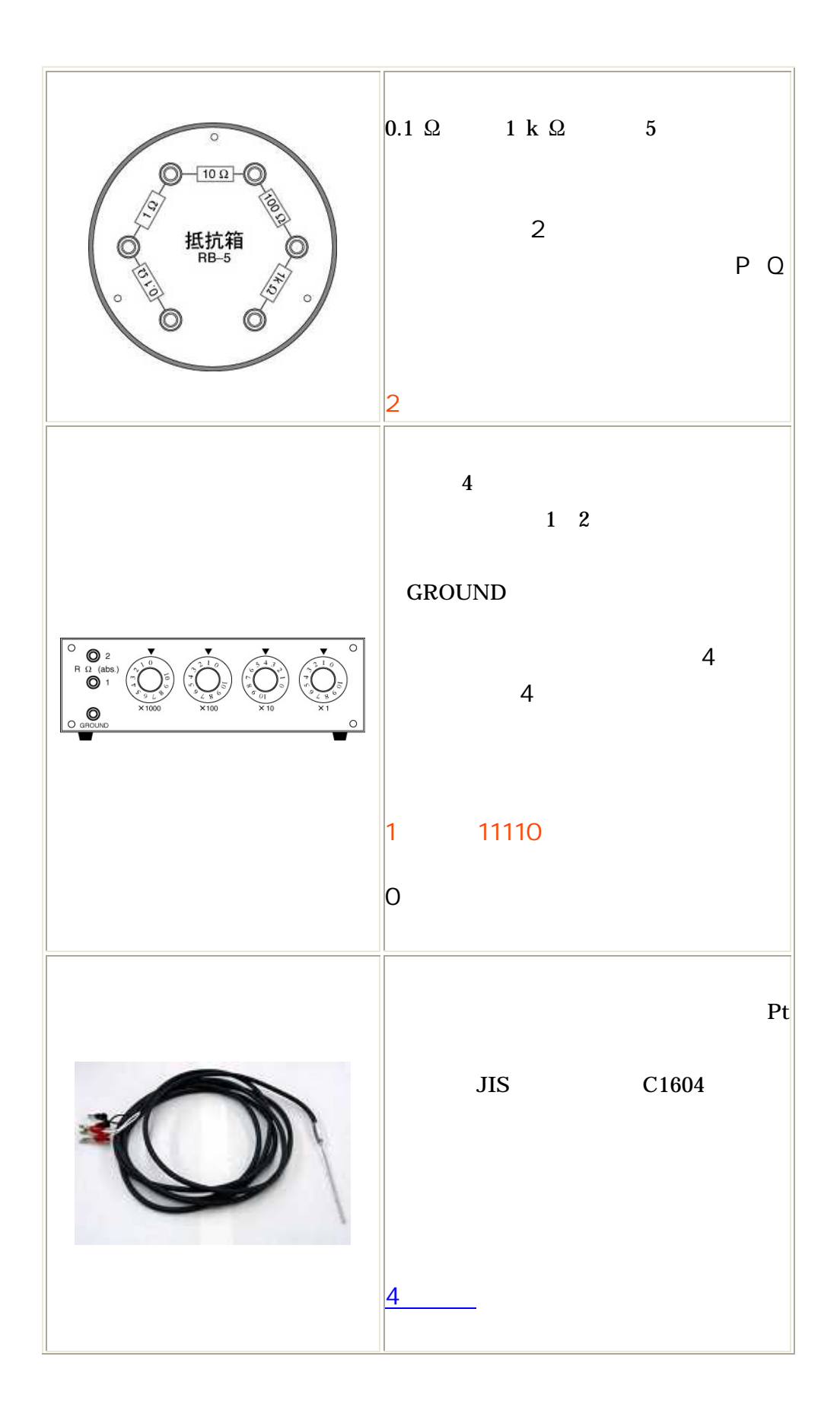

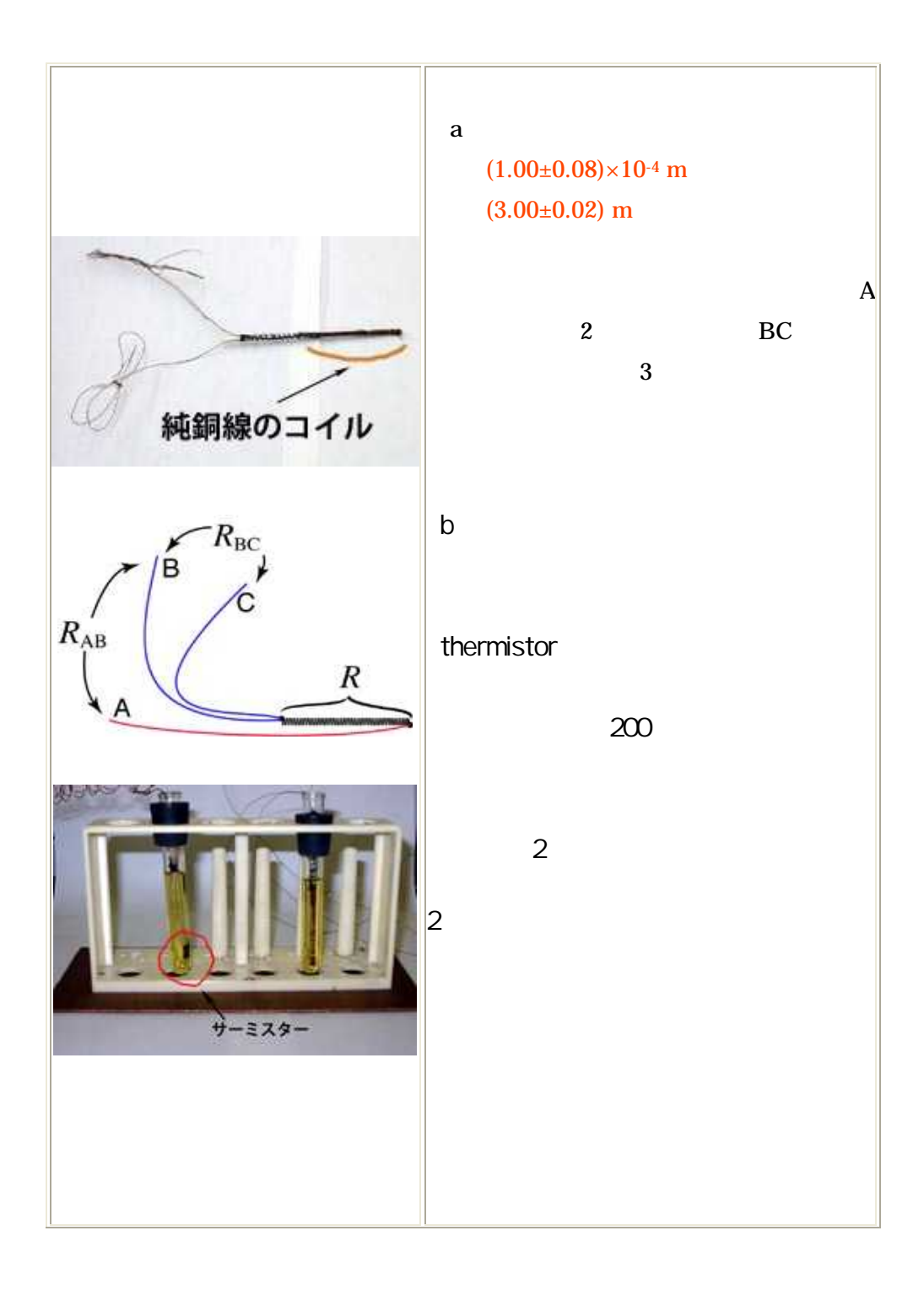

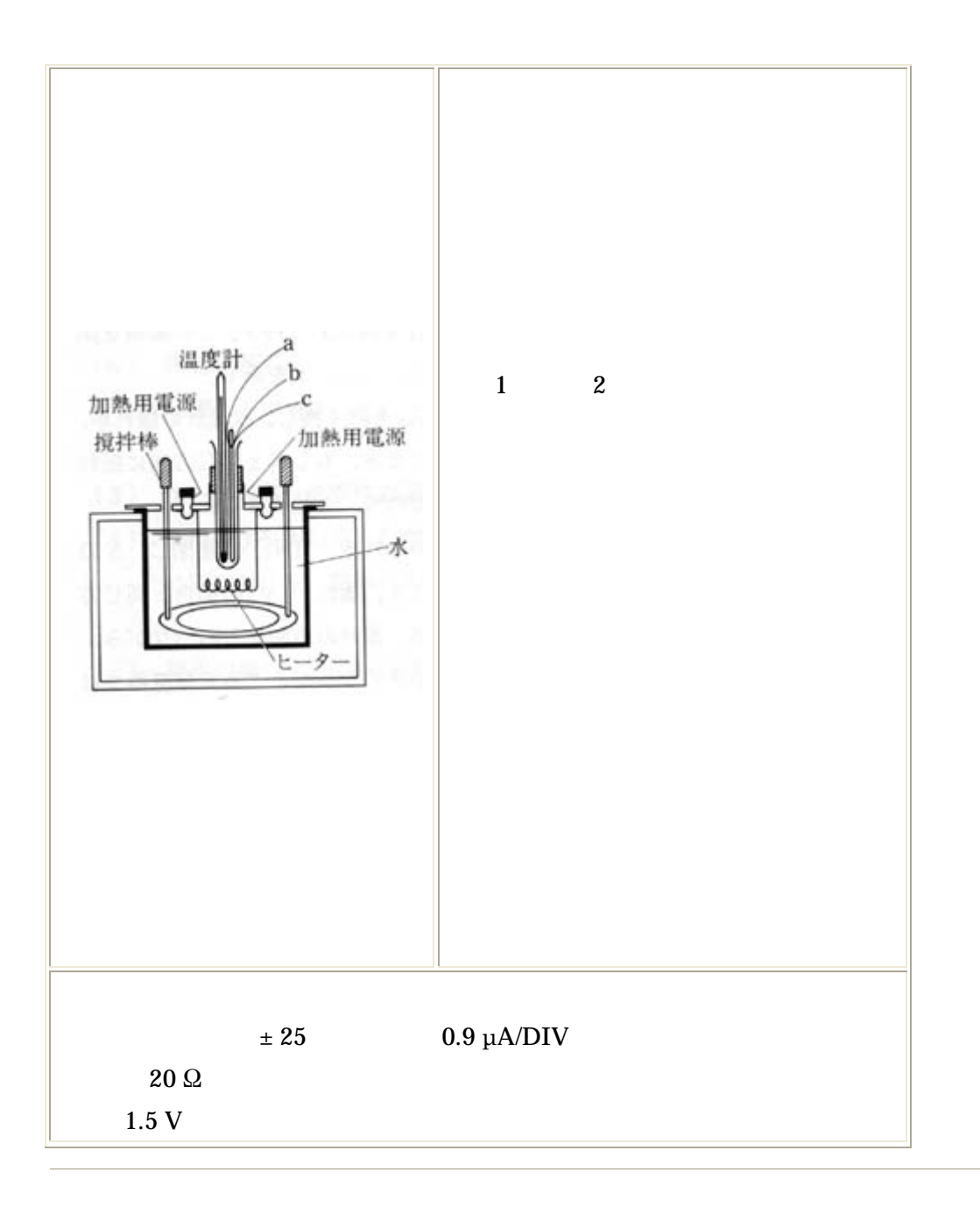

4. 実験手順

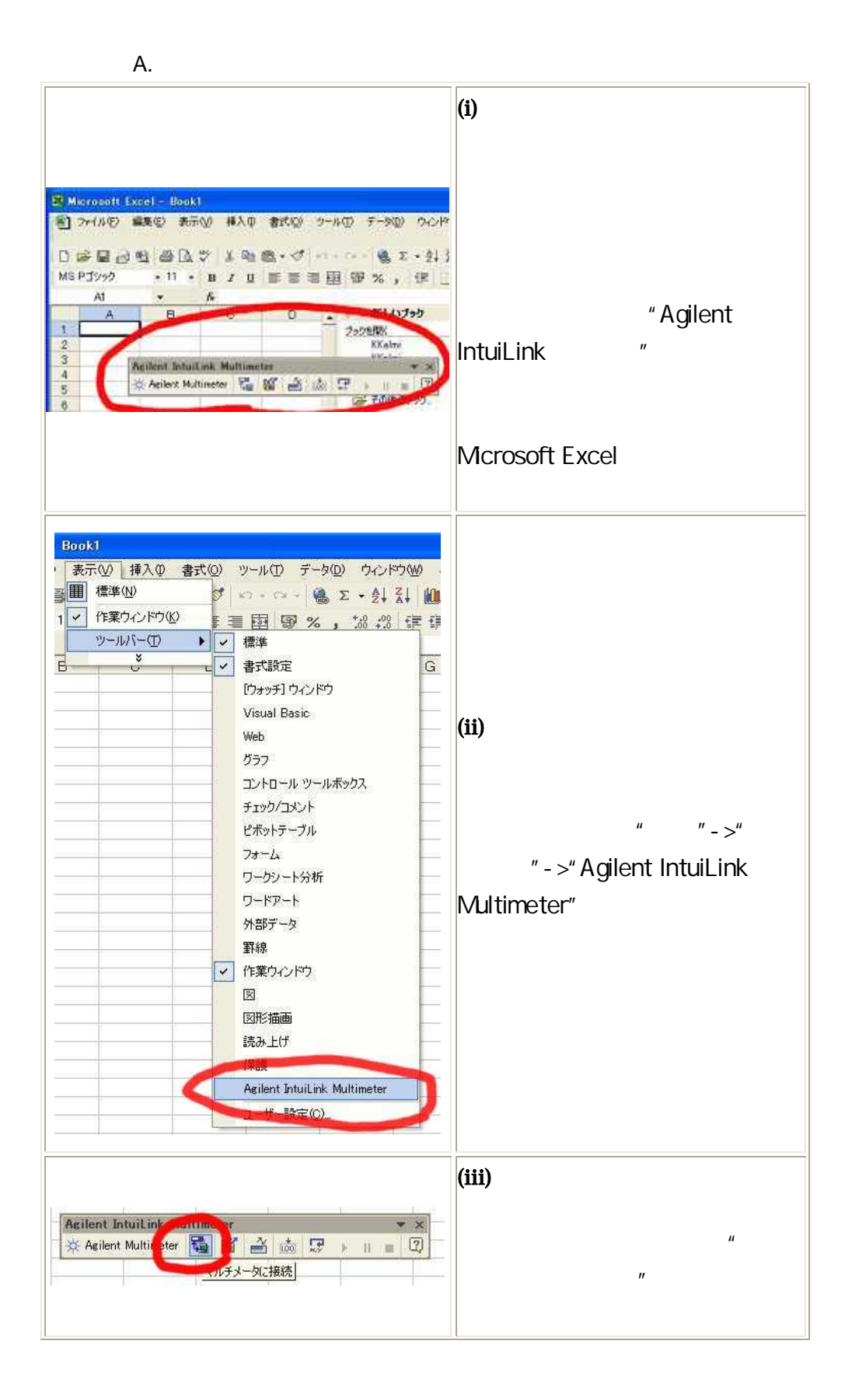

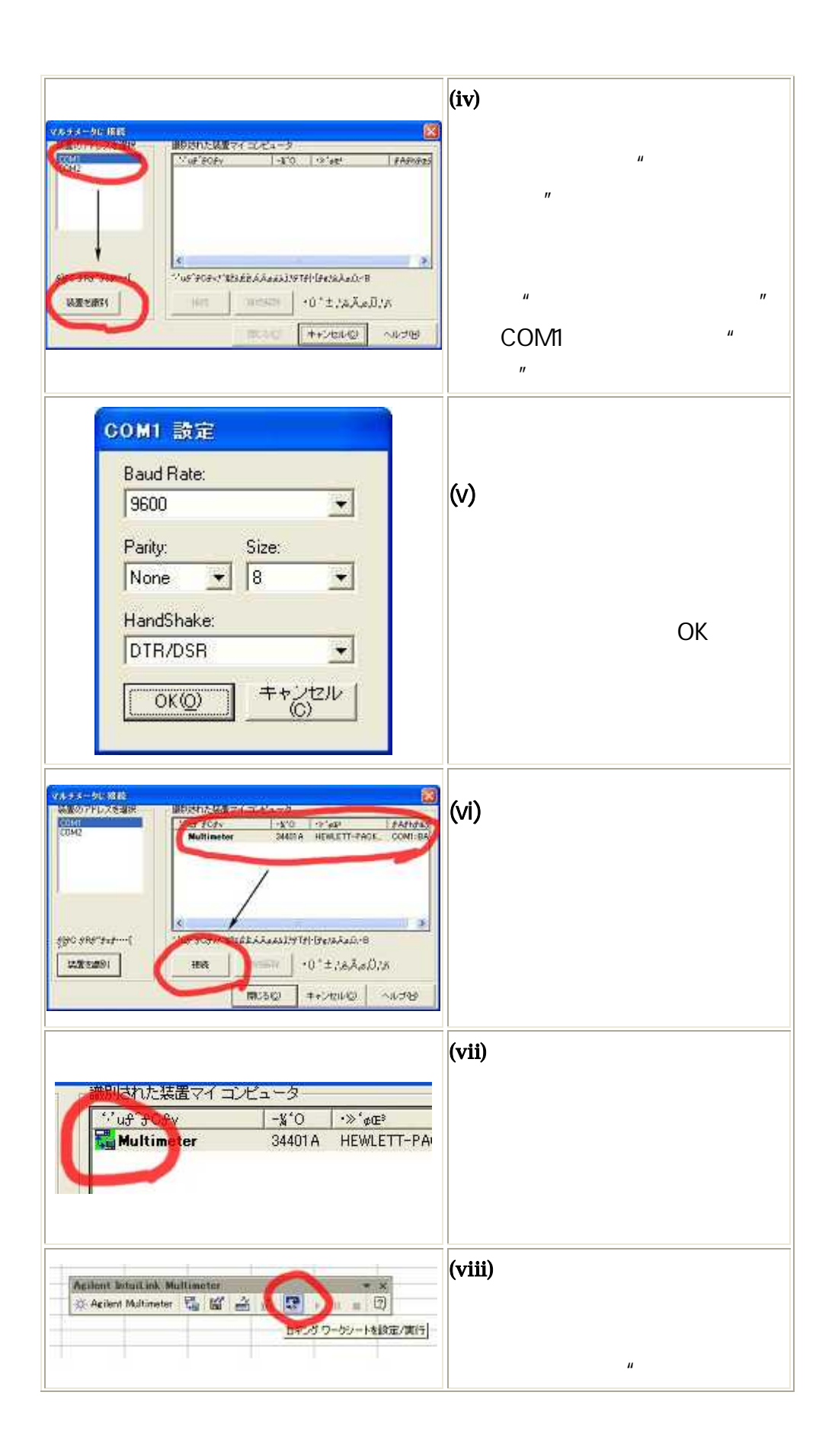

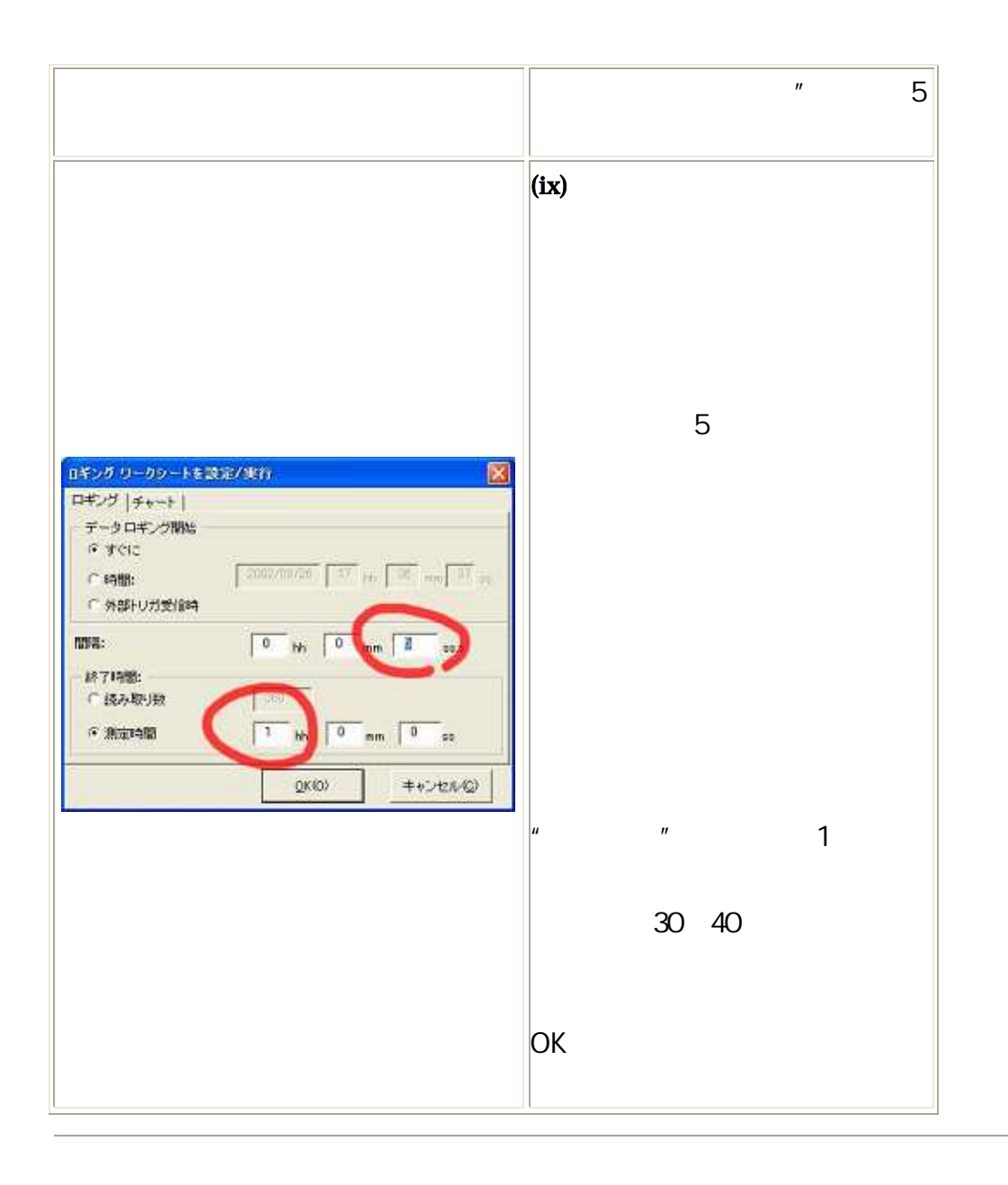

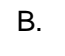

 $0.1$  1

(i)

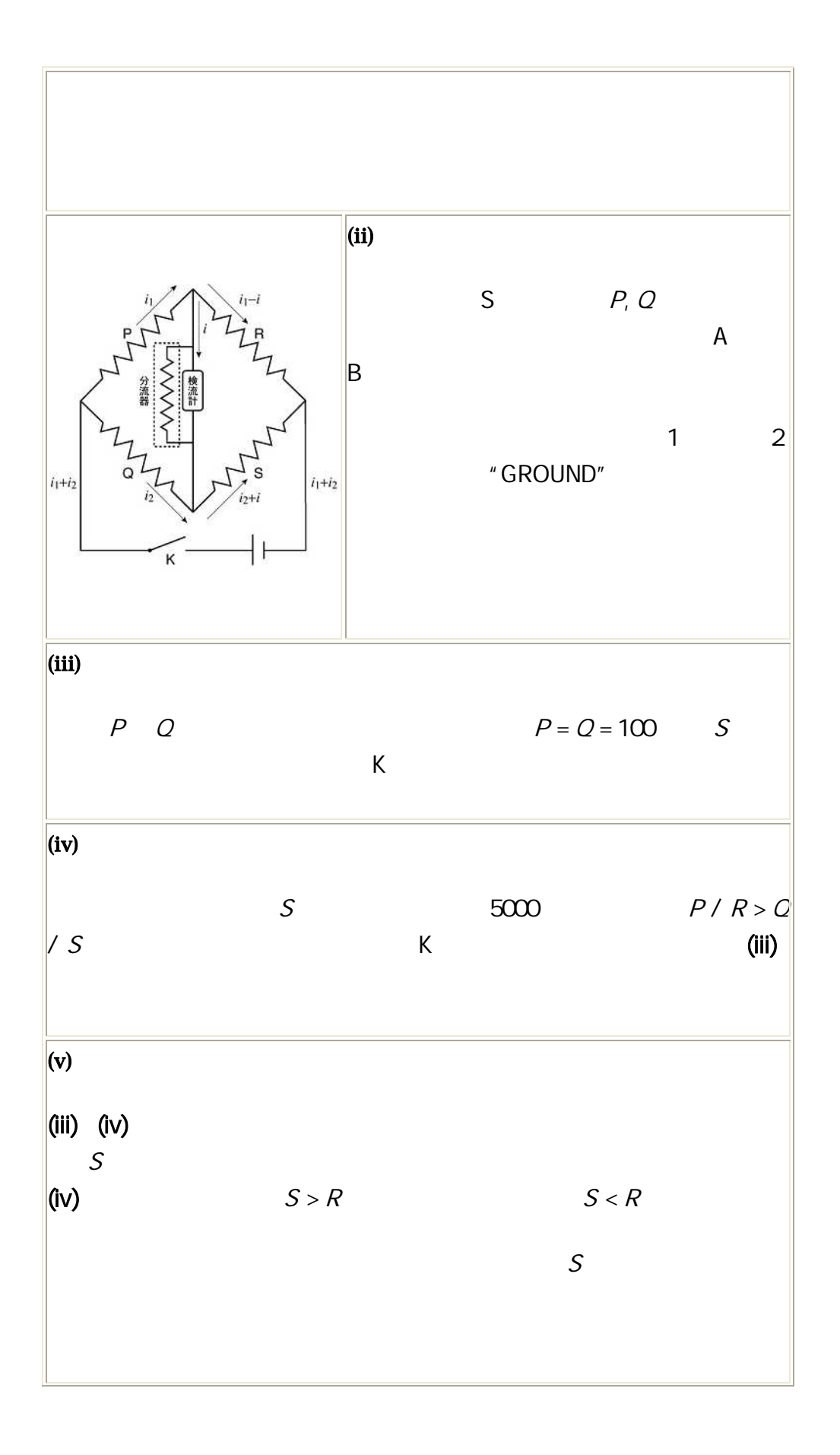

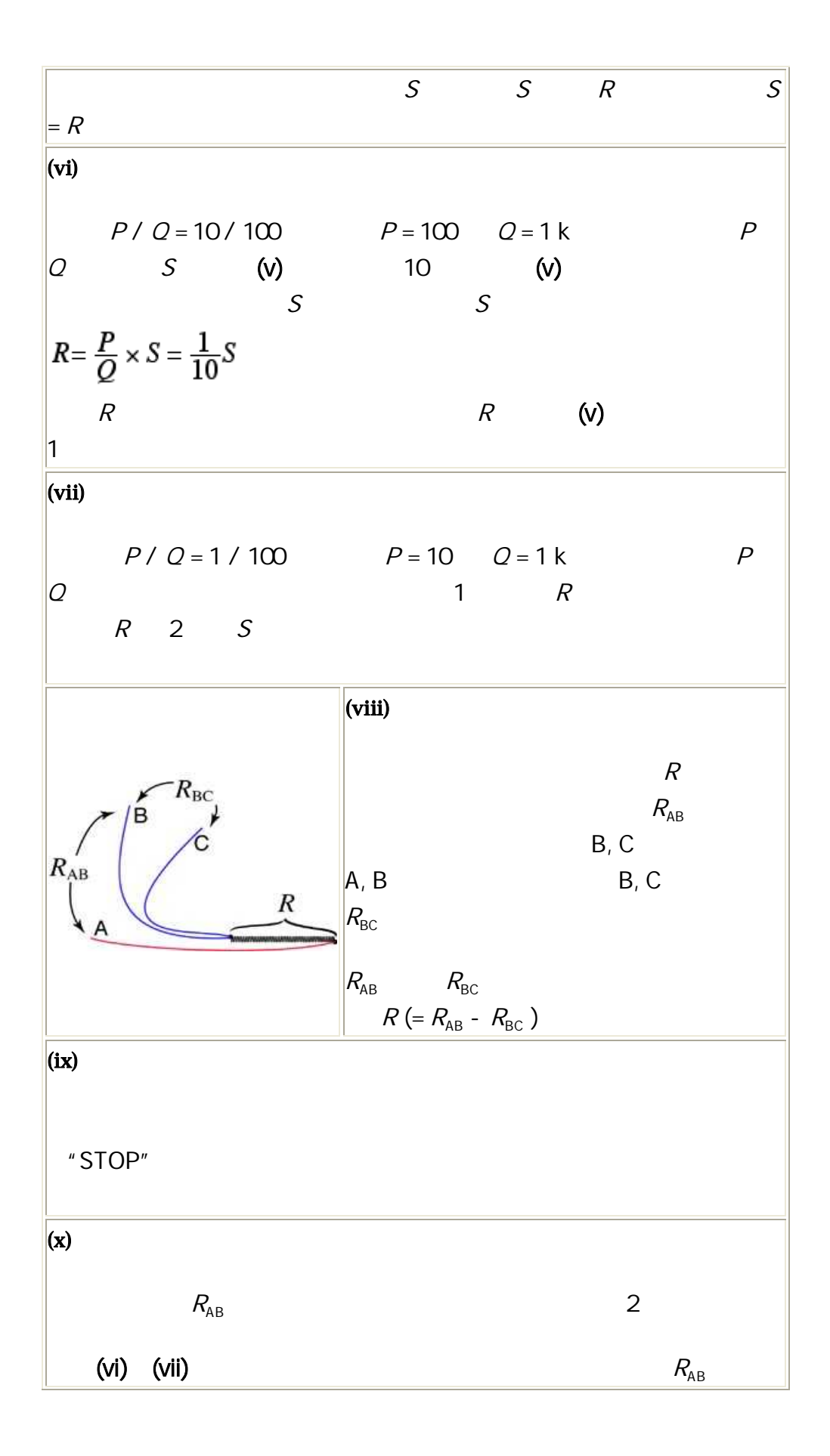

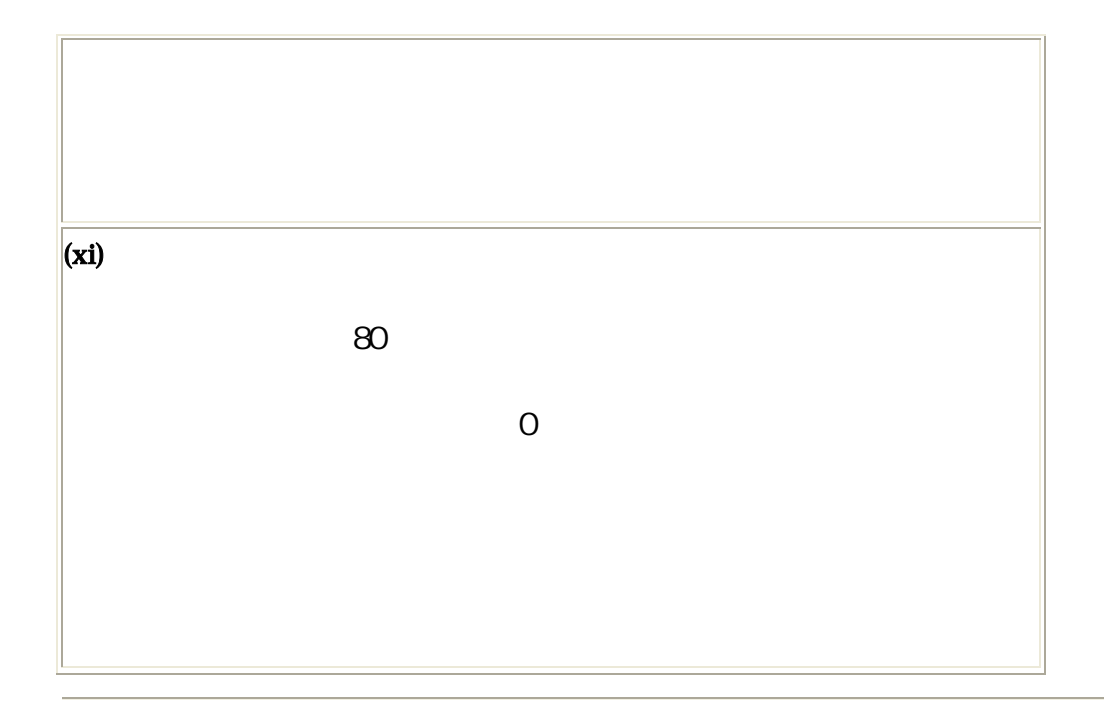

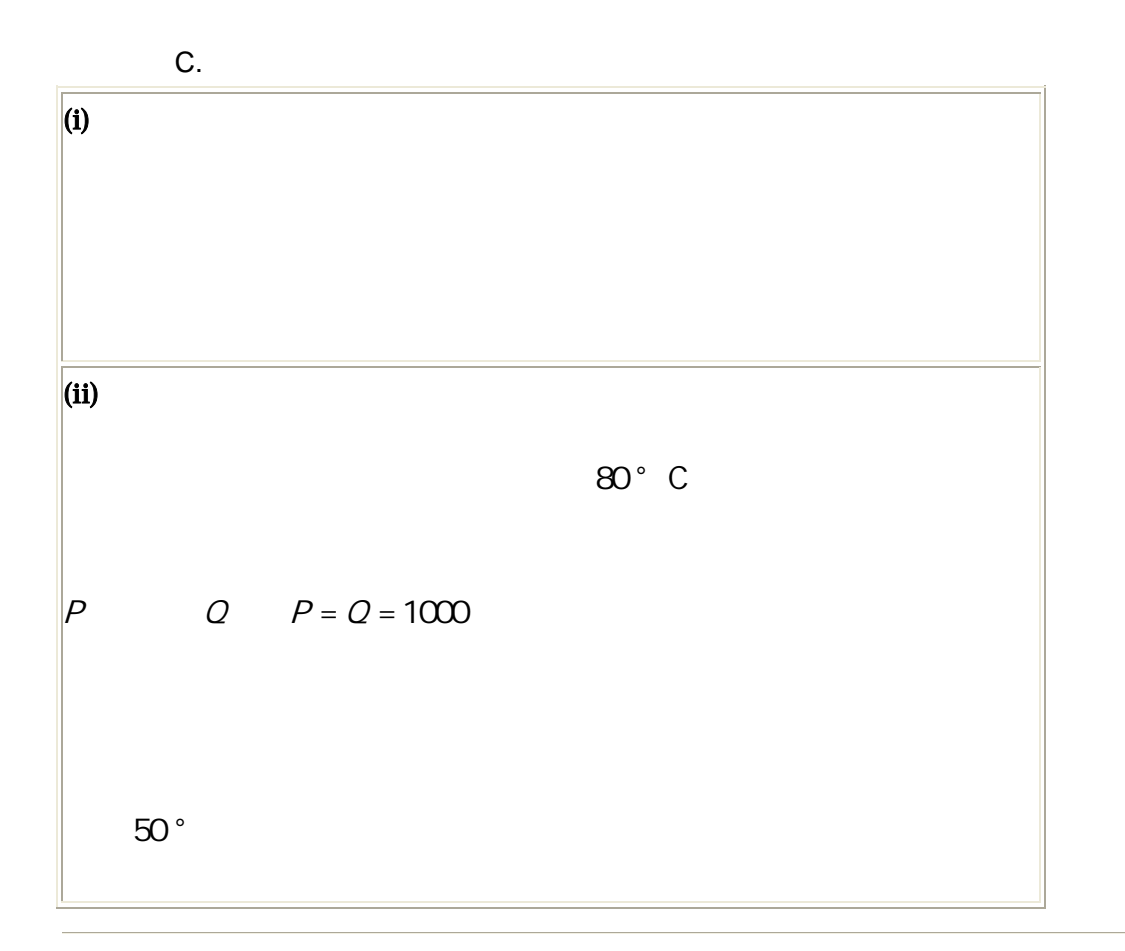

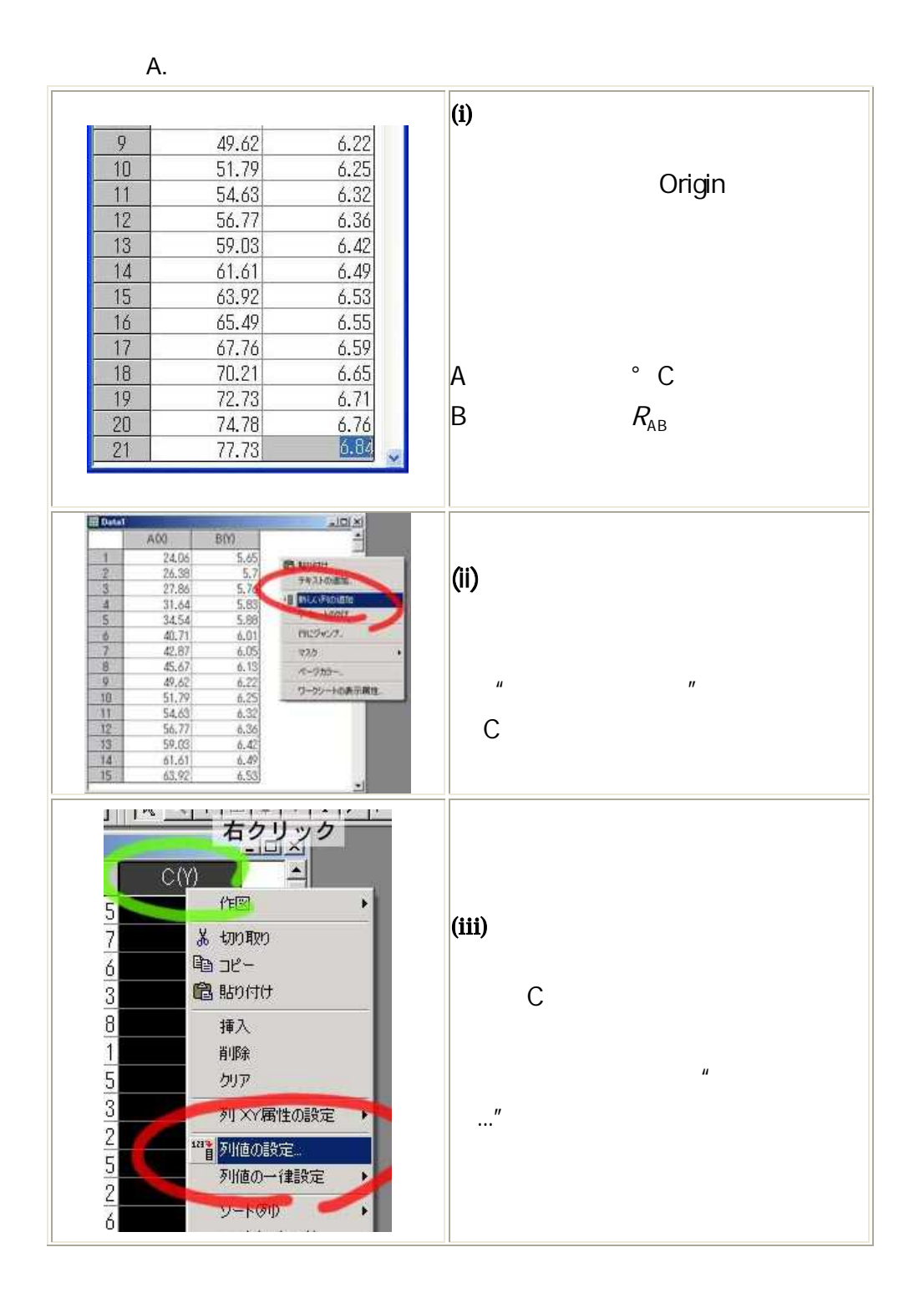

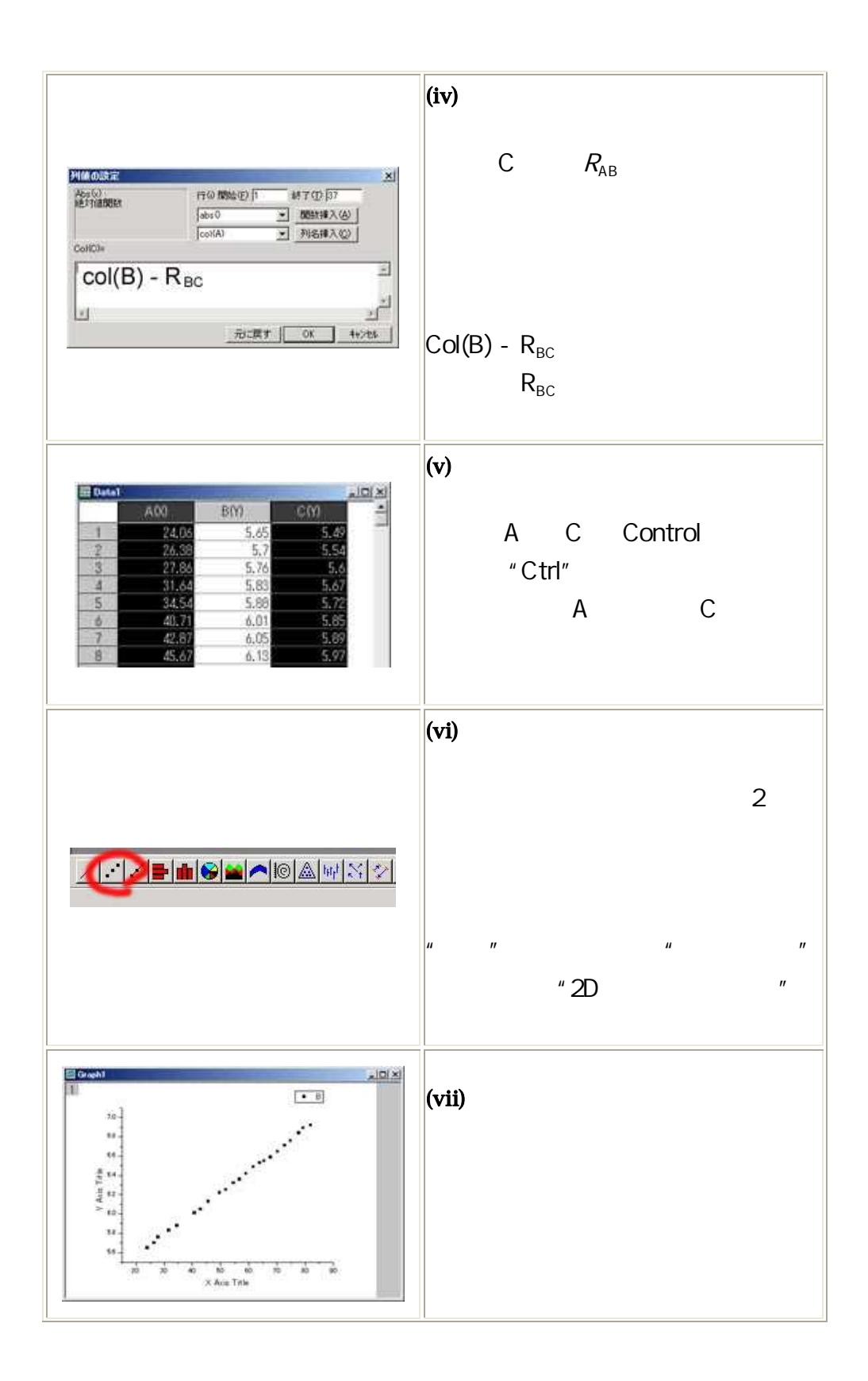

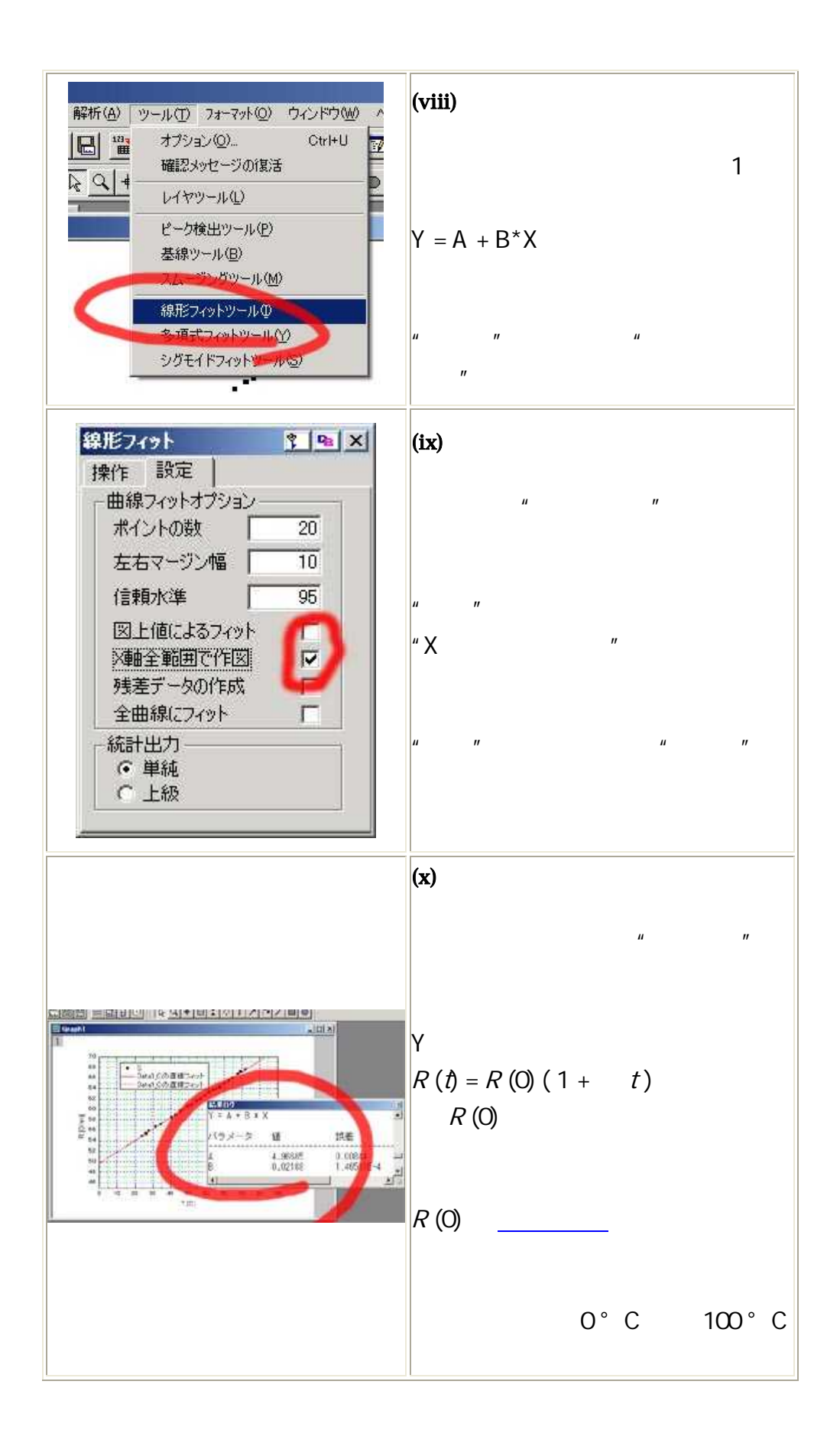

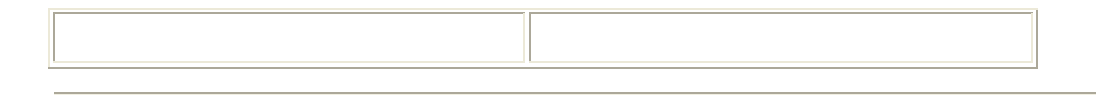

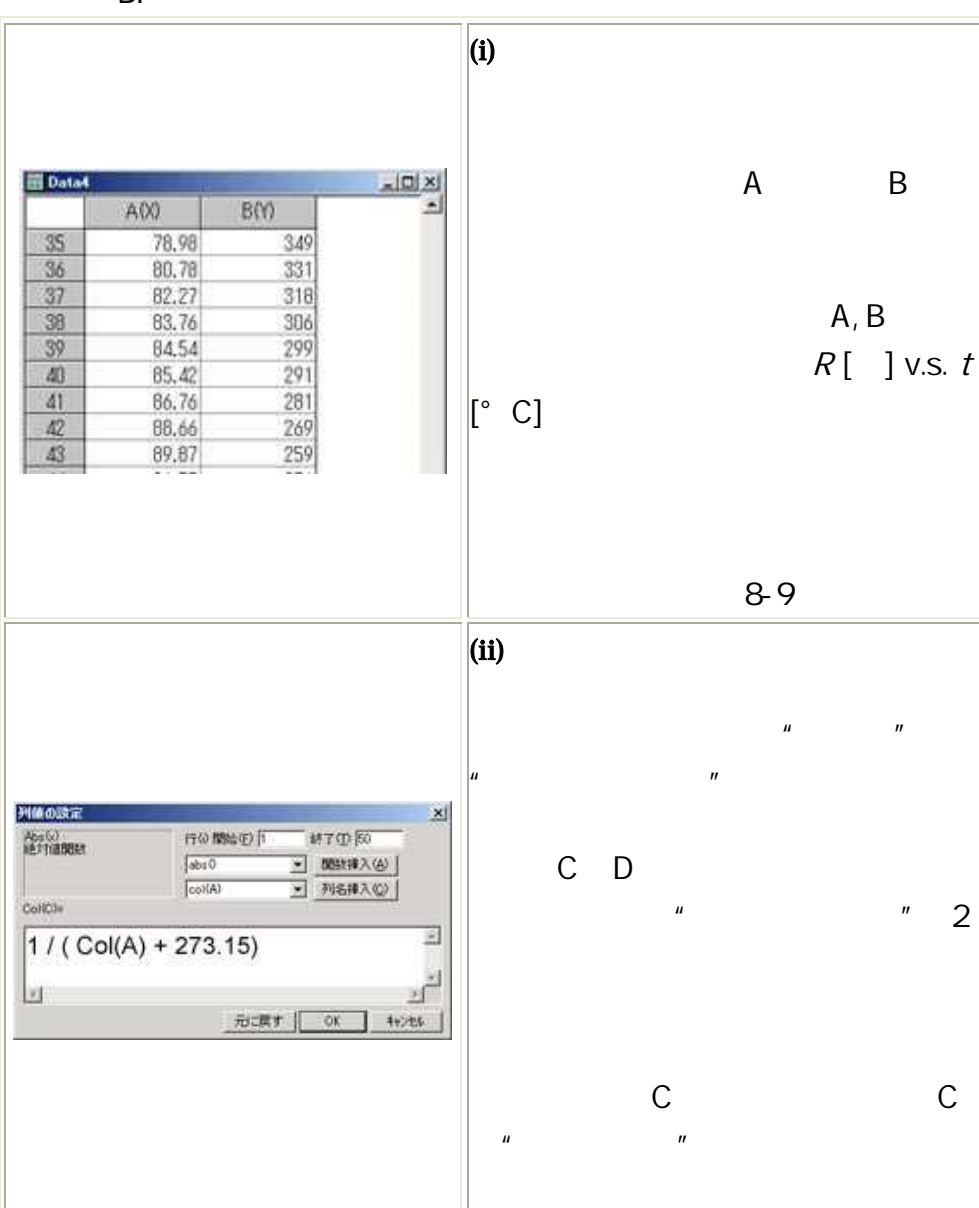

**B.** 

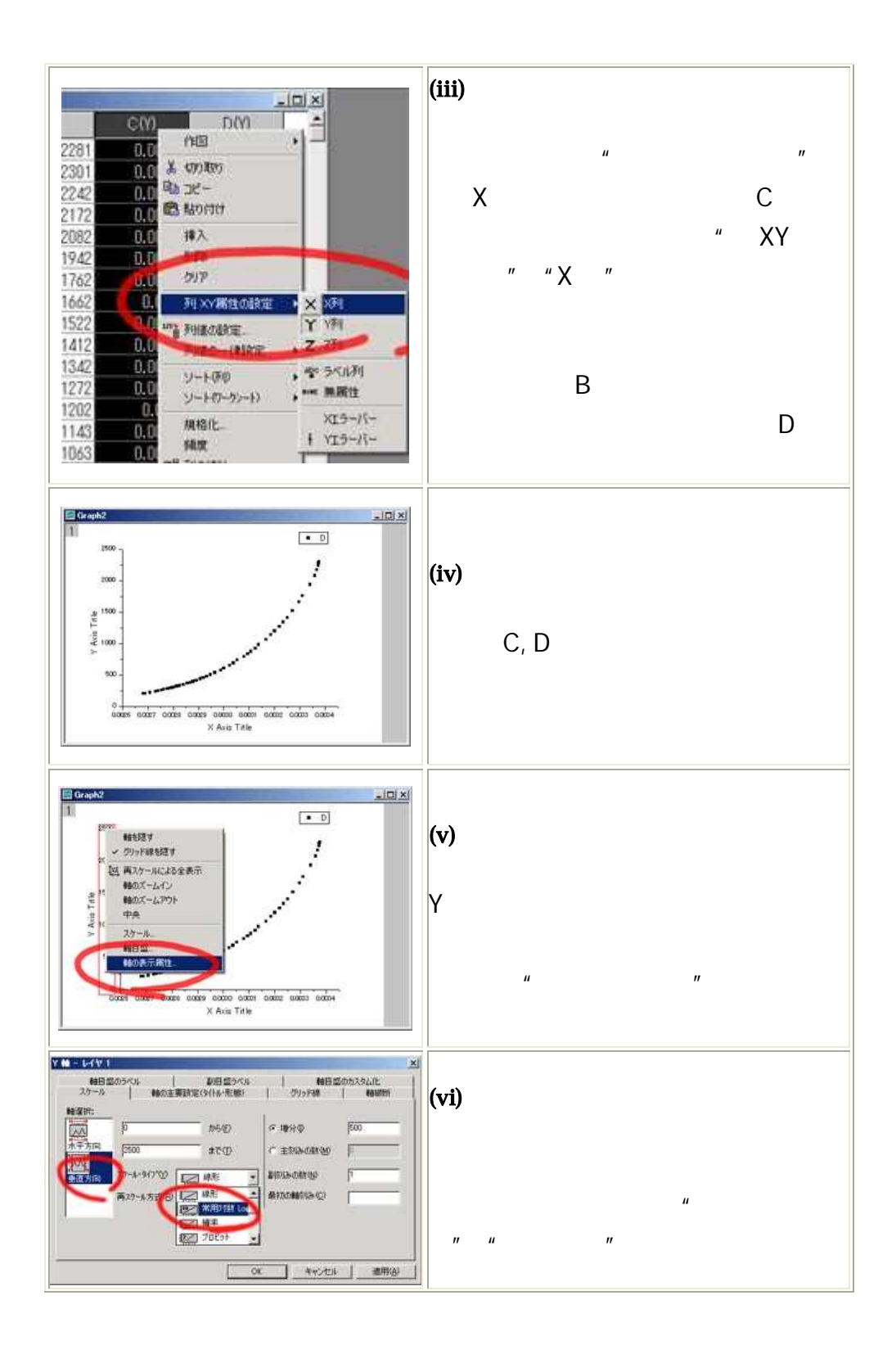

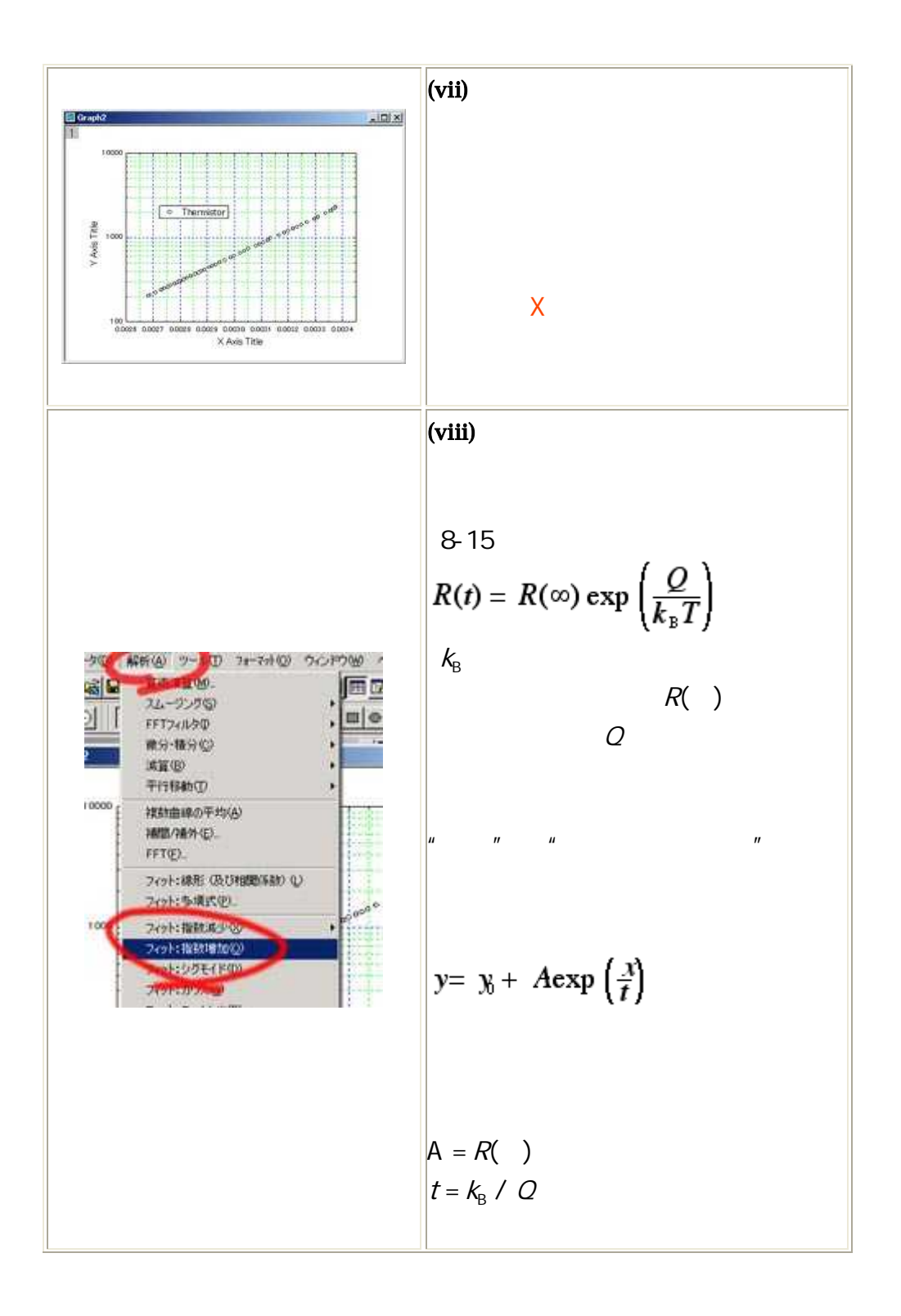

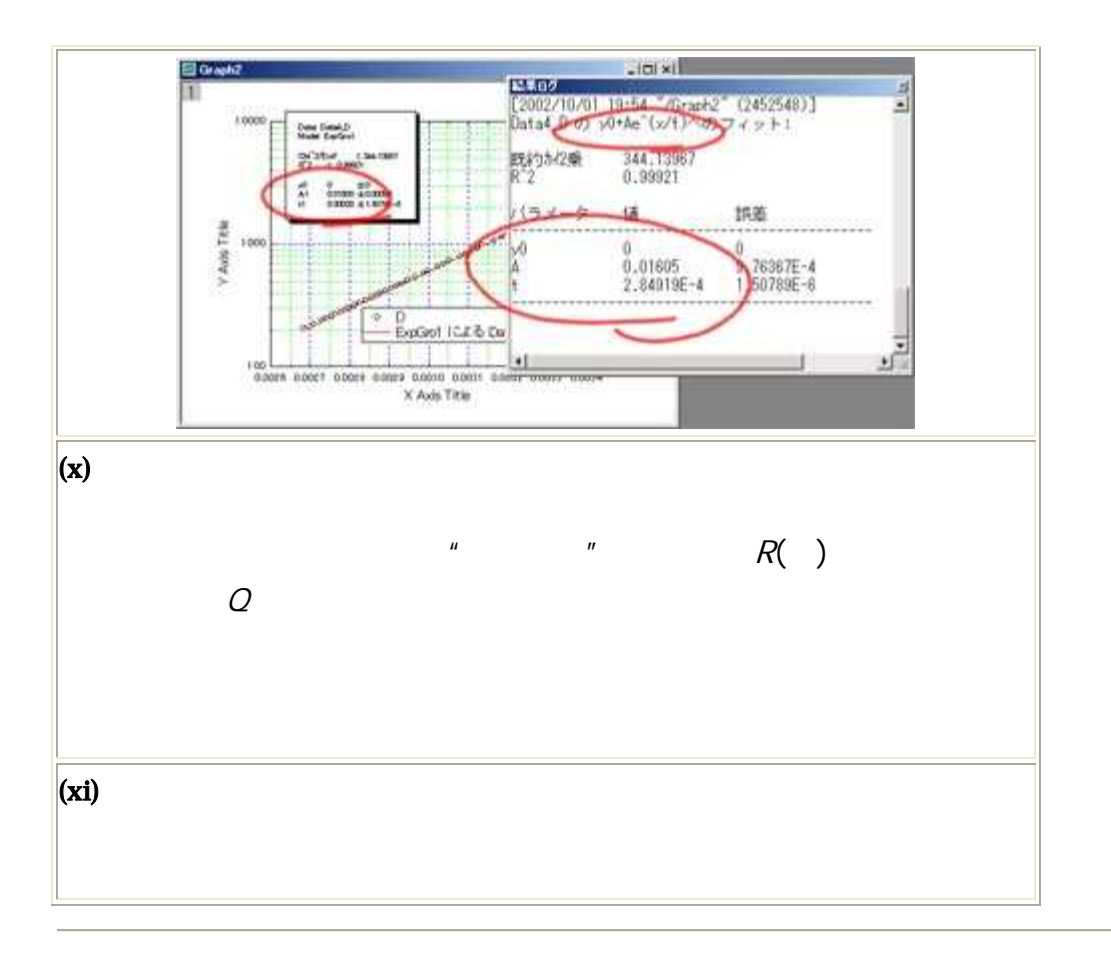

## 

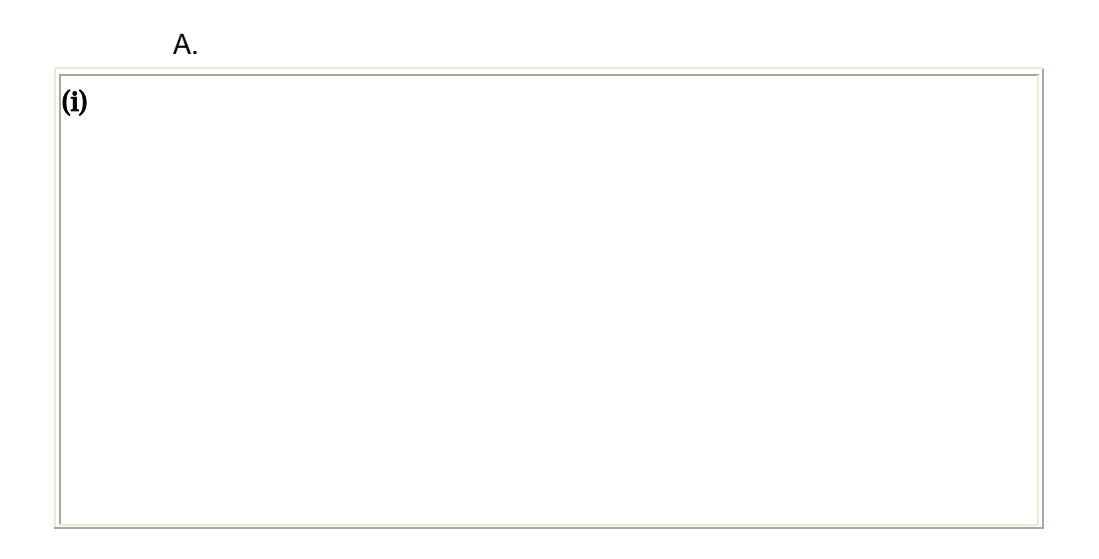

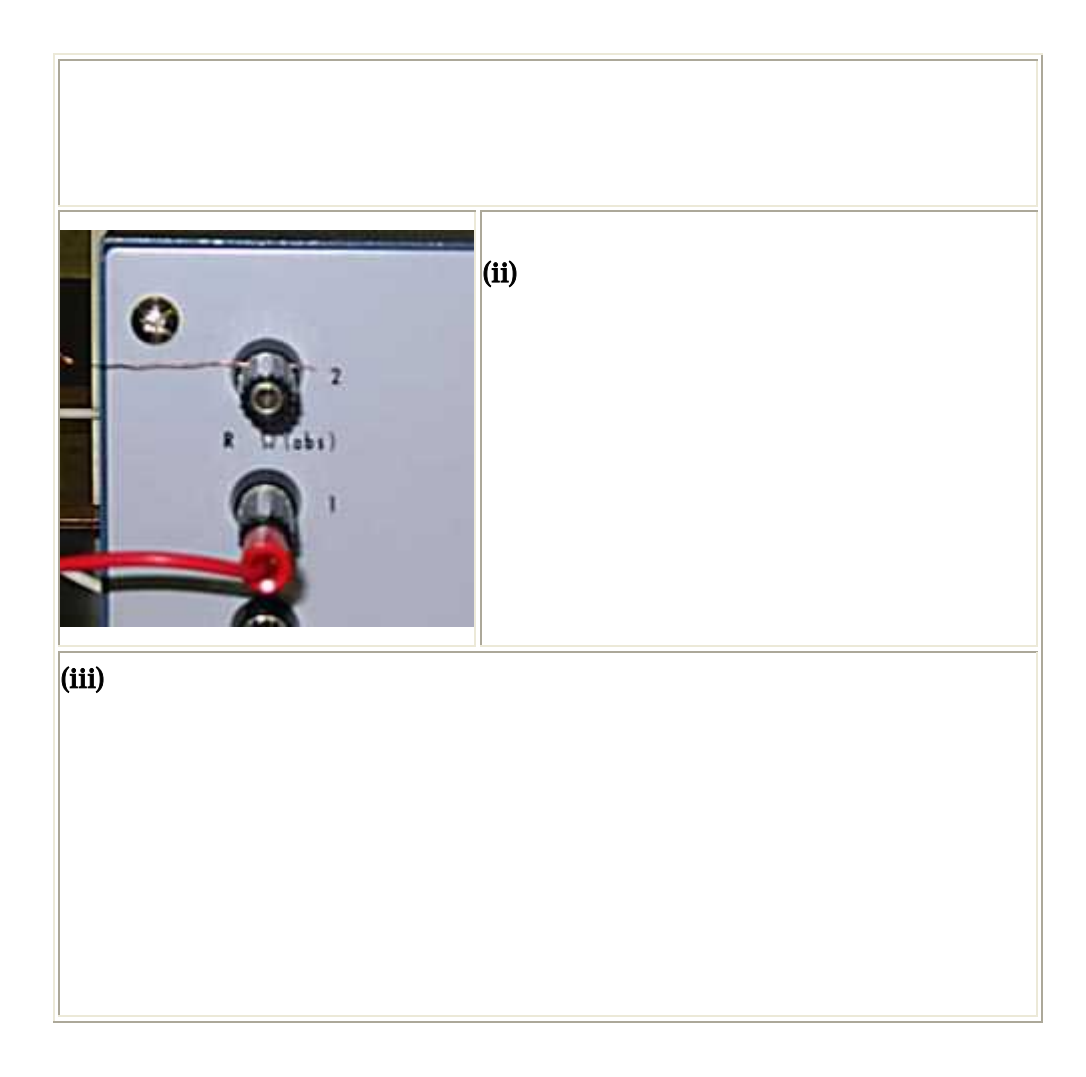